#### **REPUBLIK INDONESIA KEMENTERIAN HUKUM DAN HAK ASASI MANUSIA**

# **SURAT PENCATATAN CIPTAAN**

Dalam rangka pelindungan ciptaan di bidang ilmu pengetahuan, seni dan sastra berdasarkan Undang-Undang Nomor 28 Tahun 2014 tentang Hak Cipta, dengan ini menerangkan:

Nomor dan tanggal permohonan : EC00202168960, 24 November 2021

#### **Pencipta**

 $\Gamma_{\rm d}$ 

Kewarganegaraan : Indonesia

**Pemegang Hak Cipta**

#### Kewarganegaraan 1 mdonesia

Tanggal dan tempat diumumkan untuk pertama kali di wilayah Indonesia atau di luar wilayah Indonesia

Nomor pencatatan : 000290709

Nama : **Ir. Sirmayanti, S.T., M.Eng., Ph.D, IPM**

Alamat July 1998 Mullet States of July 1998 Alamang, Komp. Griya Mulia Asri F1, Makassar, SULAWESI SELATAN, 90242

 $T_{\Lambda}$ 

 $\Lambda$ 

#### Nama : **P3M Politeknik Negeri Ujung Pandang**

Alamat : Jl.Perintis Kemerdekaan Km 10, Makassar, SULAWESI SELATAN, 90245

#### Jenis Ciptaan / / / **Program Komputer**

Judul Ciptaan **1990 Cooperative Relaying Communications** 

: 27 September 2021, di Makassar

Jangka waktu pelindungan : Berlaku selama 50 (lima puluh) tahun sejak Ciptaan tersebut pertama kali dilakukan Pengumuman.

adalah benar berdasarkan keterangan yang diberikan oleh Pemohon. Surat Pencatatan Hak Cipta atau produk Hak terkait ini sesuai dengan Pasal 72 Undang-Undang Nomor 28 Tahun 2014 tentang Hak Cipta.

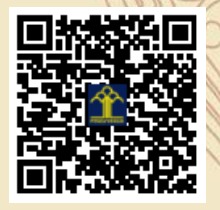

I<sub>V</sub>T

a.n Menteri Hukum dan Hak Asasi Manusia Direktur Jenderal Kekayaan Intelektual u.b.

Direktur Hak Cipta dan Desain Industri

Dr. Syarifuddin, S.T., M.H. NIP.197112182002121001

mmd

Disclaimer: Dalam hal pemohon memberikan keterangan tidak sesuai dengan surat pernyataan, Menteri berwenang untuk mencabut surat pencatatan permohonan.

## **DESKRIPSI CIPTAAN**

# **JENIS: PROGRAM KOMPUTER**

**JUDUL:**

**Coding Model of Cooperative Relaying Communications**

**PENCIPTA/INVENTOR:**

**Ir. SIRMAYANTI, S.T., M.Eng., Ph.D., IPM Contact: sirmayanti.sirmayanti@poliupg.ac.id**

**Diumumkan/dimodifikasi pertama kali: Makassar, 27 September 2021**

> **Tanggal Pencatatan: Makassar, 21 November 2021**

### **DAFTAR GAMBAR**

### Halaman

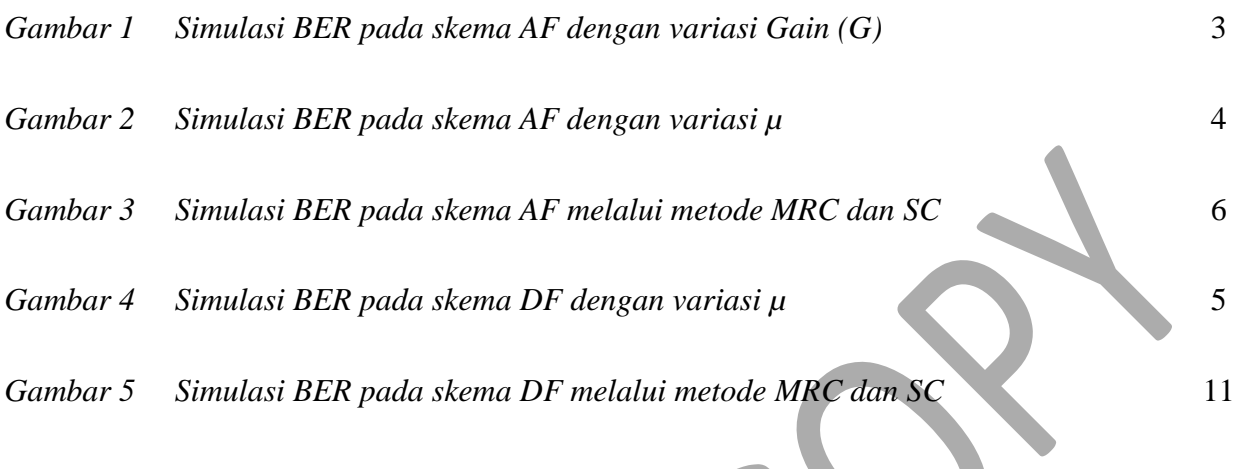

 $\mathbf{r}$ 

### **DAFTAR TABEL**

Halaman

iii

**\_\_\_\_\_\_\_\_\_\_\_\_\_\_\_\_\_\_\_\_\_\_\_\_\_\_\_\_\_\_\_\_\_\_\_\_\_\_\_\_\_\_\_\_\_\_\_\_\_\_\_\_\_\_\_\_\_\_\_\_\_\_\_\_\_\_\_\_\_\_\_\_\_\_\_\_\_\_**

Dasar sistem komunikasi co-operative relay (Cooperative Relaying Communications) berdasakan pada sistem co-operative pentransmisian antara terminal (node) pengirim (Tx) dan terminal penerima (Rx) melalui terminal relay. Sebuah channel informasi terkirim dari terminal pengirim menuju terminal relay dahulu sebelum tiba pada terminal penerima. Sistem relay yang digunakan untuk analisis performance pada wireless co-operative relay terdiri atas:

1. Amplify-and-Forward Scheme (AF Scheme)

2. Decode-and-Forward Scheme (DF Scheme)

### **Amplify-and-Forward (AF)**

Masing-masing node secara co-operative menerima sebuah versi signal noise dari hasil penerimaan signal. Kemudian, node ini akan menguatkan dan mengirimkan kembali versi signal noise tersebut. Dengan kata lain, terminal relay akan mengirimkan signal informasi yang diterimanya ke dalam channel kedua di terminal pengirim setelah memberikan penguatan dan kemudian meneruskannya kembali ke terminal penerima yang diinginkan.

### **Simulasi-1: coding model pada AF utnuk menghitung kinerja Bit-Error-Rate (BER) (File Matlab name: BER\_AF.m)**

```
close all
    10000; % bit number
    1: % /mu (change variety K of 1-5)
    1; % Gain of C konstans, change variety G of 1-5
  = 1; % a constant for a fixed G
  s = \text{randint}(1, N); %data input
 t BPSK = 2*st-1; % BPSK modulation 0 -> -1; 1 -> 1
EbNo1 dB = [0:2:12]; % SNR1 on dB (S-Rlink)
EbNo1 lin = 10 .^(EbNo1 dB/10); % SNR1 on linear
```

```
A1= ((1/sqrt(2))* abs(randn(1,N) + j*randn(1,N))); %channel fading of S-R lin\ellA2= ((1/\text{sqrt}(2))* abs(randn(1,\text{N}) + j*randn(1,\text{N}))); %channel fading of R-D link
n1 = (randn(1,N) + j*randn(1,N)); %adding noise on relay
n2 = (randn(1,N) + j*randn(1,N)); %adding noise on destination
   m = 1: length (EbNo1 dB);
   for k = 1: length(A1);
        Rb = (A1(k) * st BPSK(k)) + (sqrt(1/EbNol Lin(m)) *n1(k));RC = (A2(k) * G * Rb) + (sqrt(1/EbNo2 \, lin(m)) *n2(k));if (\text{real}(\mathbb{R}c))\geq 0;ans1 = 1;st end(k) = ans1;[NUM BER] = blterr(st\_end, st);relay biterr(m) = BER;
semilogy(EbNo1 dB,relay biterr,'k*-');
xlabel('Average SNR of \bar{\gamma_1} [dB]'); %\bar{\gamma_1 is for simbol 
ylabel('Bit Error Rate');
legend('G=1','G=2','G=3','G=4','G=5');
```
#### **Hasil simulasi-1**

 $\checkmark$  Grafik perbandingan kinerja Bit Error Rata (BER) terhadap nilai fixed-gain (G) relay.

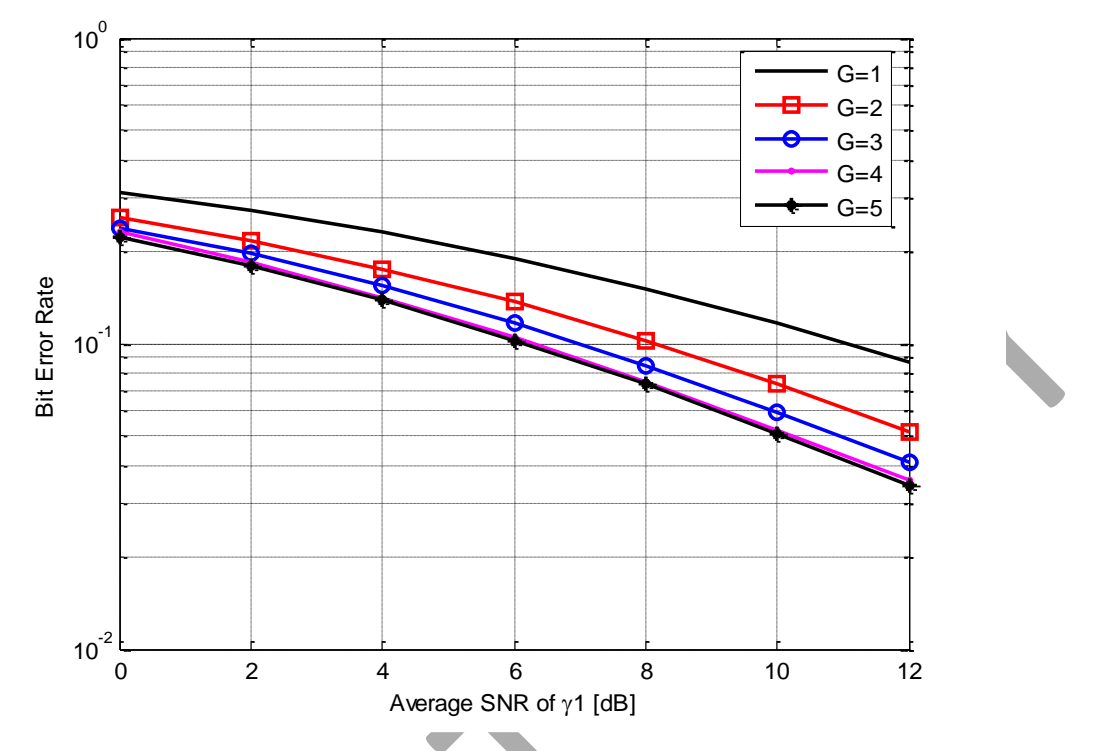

*Gambar 1. Simulasi BER pada skema AF dengan variasi Gain (G).*

 $\checkmark$  Grafik perbandingan kinerja Bit Error Rata (BER) dengan Rician model- $\mu$ .

|  | $\mu$                   | <b>SNR</b> average |        |                |         |         |         |         |         |
|--|-------------------------|--------------------|--------|----------------|---------|---------|---------|---------|---------|
|  |                         | $\gamma_I$ (dB)    | 0      | ຕ              | 4       | 6       | 8       | 10      | 12      |
|  |                         | $\gamma_2$ (dB)    |        | $\overline{2}$ | 4       | 6       | 8       | 10      | 12      |
|  | $\overline{2}$          |                    | 3.0103 | 5.0103         | 7.0103  | 9.0103  | 11.0103 | 13.0103 | 15.0103 |
|  | 3                       |                    | 4.7712 | 6.7712         | 8.7712  | 10.7712 | 12.7712 | 14.7712 | 16.7712 |
|  | $\overline{\mathbf{4}}$ |                    | 6.0206 | 8.0206         | 10.0206 | 12.0206 | 14.0206 | 16.0206 | 18.0206 |
|  | $5^{\circ}$             |                    | 6.9897 | 8.9897         | 10.9897 | 12.9897 | 14.9897 | 16.9897 | 18.9897 |

*Tabel 1. Parameters rata-rata SNR dengan*  $\overline{y_1}$  *dan*  $\overline{y_2}$  *pada nilai*  $\mu$  *variasi 1-5* 

*Catatan:*  $\bar{Y}_1$  adalah power signal-to-noise ration pada link Tx-Relay, dan  $\bar{Y}_2$  adalah power signal-to-noise ratio pada link Relay-Rx.

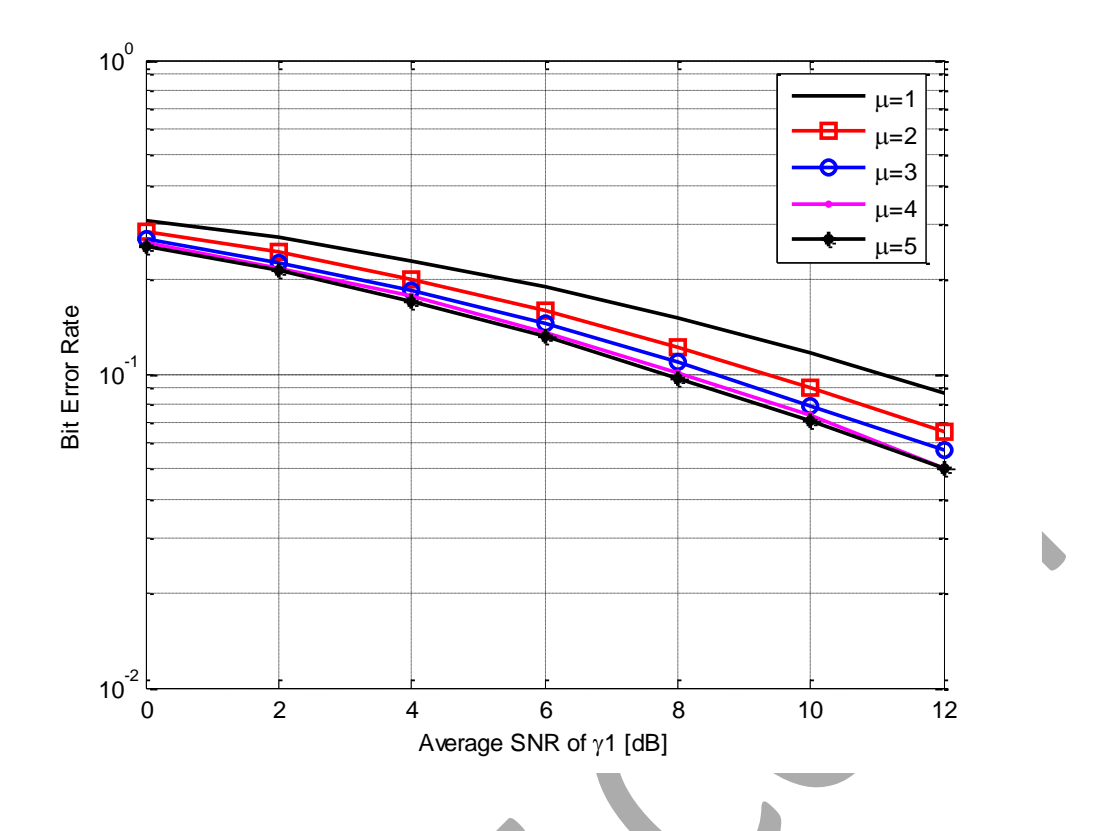

*Gambar 2. Simulasi BER pada skema AF dengan variasi µ.*

**Simulasi-2: coding model pada AF utnuk menghitung kinerja Bit-Error-Rate (BER) dengan Diversity Combining. Terdapat dua metode yang digunakan yaitu** *Selection Combining* **(SC) dan** *Maximal-Ratio Combining* **(MRC) Diversity.**

**(File Matlab name: BER\_AF\_MRC\_SC.m)**

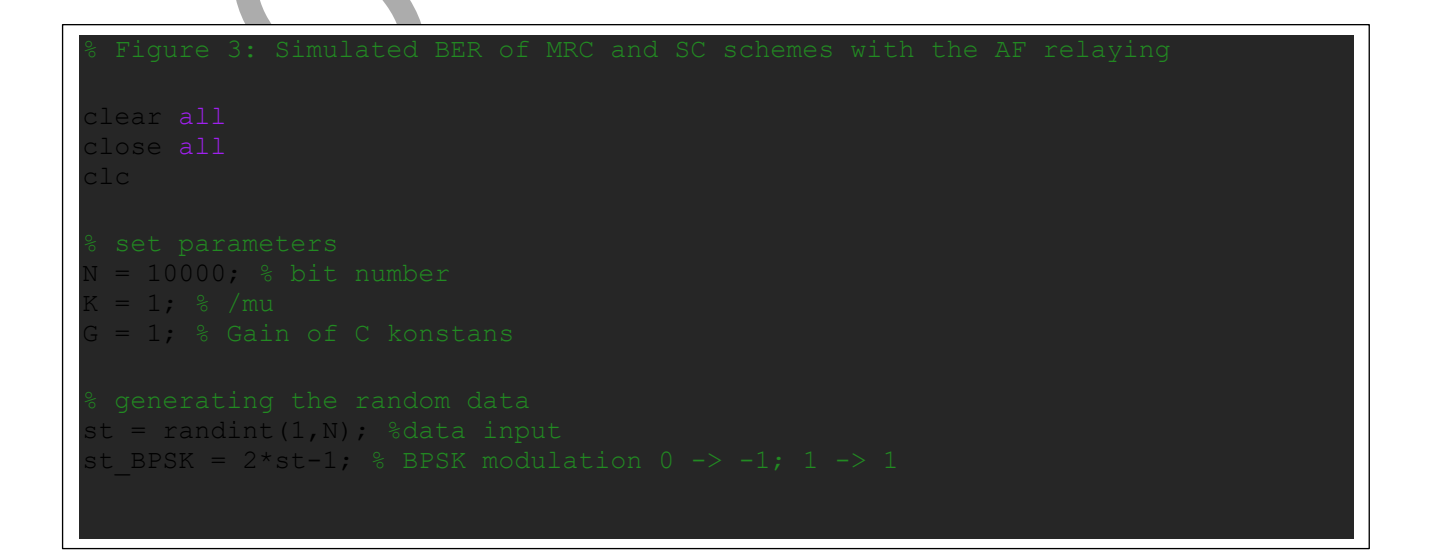

```
EbNo1 dB = [0:2:12]; % SNR1 on dB (S-Rlink)
EbNo1 lin = 10 \cdot \text{``EbNo1 dB/10)}; % SNR1on linear
A1= ((1/sqrt(2)) * abs(randn(1,N) + j*randn(1,N))); %channel fading of
\Delta 2= ((1/sqrt(2))* abs(randn(1,N) + j*randn(1,N))); %channel fading of
A3= ((1/sqrt(2)) * abs(randn(1,N) + j*randn(1,N))); %channel fading of
n1 = (randn(1,N) + j*randn(1,N)); %adding noise on relay
n2 = (randn(1, N) + j*randn(1, N)); %adding noise on destination (relay
n3 = (randn(1,N) + j*randn(1,N)); %adding noise on destination (direct
  r m = 1:length(EbNo1 dB);
   for k = 1: length(A1);
       RC = (A2(k) * G * Rb) + (sqrt(1/EbNo2 lin(m)) *n2(k));RcC = abs(A1(k))* abs(A2(k))* Rc ; % transmiited signal on
       Ds = ((A3(k) * st BPSK(k)) + (sqrt(1/EDNo2 lin(m)) *n3(k)));
       DsC = abs(A3) * Ds; * transmitted signal on direct path
       MRC rec = Rcc + DsC ; \frac{8}{3} sum of the individual power ratios
        if (real(MRC rec)) >= 0;ans1 = 1;MRC st end direct(k) = ans1;
```

```
SC rec = max(RcC,DsC) ; % the strongest power signal between relay
if (real(SC rec)) >= 0;ans2 = 1;
           SC st end direct(k) = ans2;[NUM BER] = biterr(MRC st end direct, st);
   MRC biterr(m) = BER;
   [NUM BER] = biterr(SC st end direct, st);
    SC_biterr(m) = BER;
emilogy(EbNo1_dB,MRC_biterr,'k*-');
emilogy(EbNo1_dB,SC_biterr,'ro-');
 label('SNR,dB');
ylabel('Bit Error Rate');
legend('Maximum Ratio Combining','Selection Combining');
```
#### **Hasil Simulasi-2**

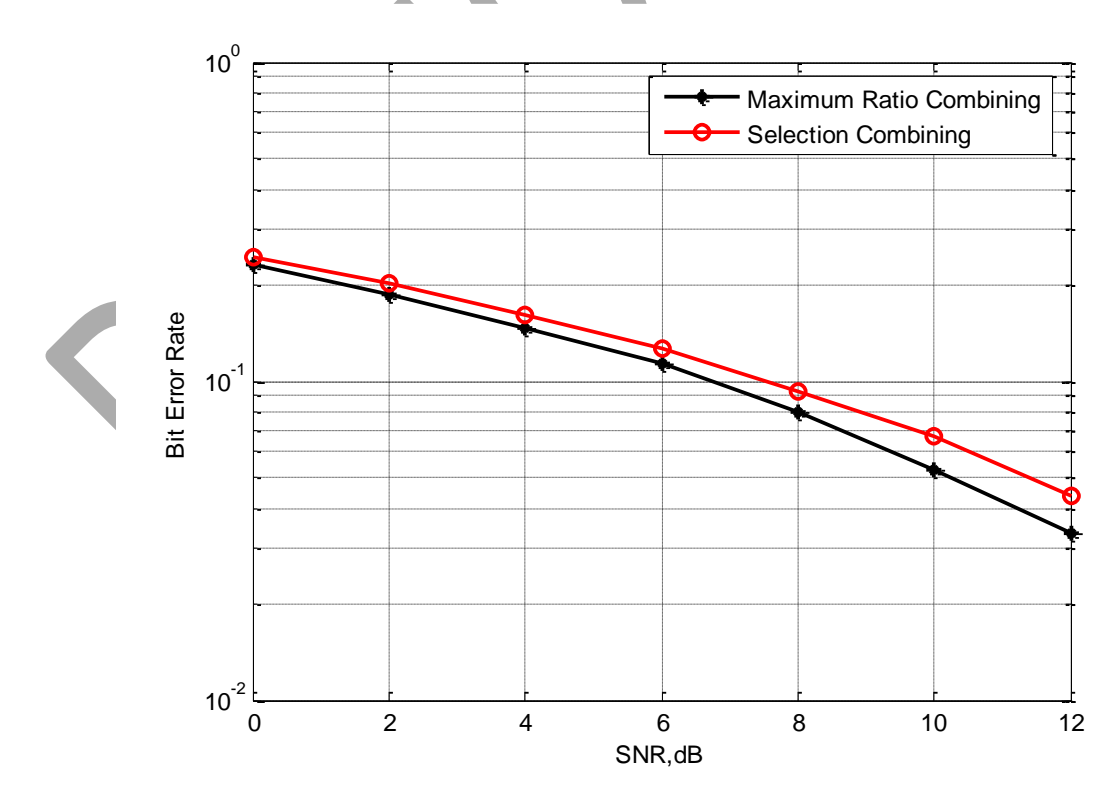

*Gambar 3. Simulasi BER pada skema AF melalui metode MRC dan SC.*

### **Decode-and-Forward (DF)**

Penguatan tidak dibutuhkan dalam node relay ini. Node co-operative relay terlebih dahulu mengkode ulang signal yang diterima dari terminal pengirim kemudian meneruskannya kembali ke terminal penerima. Saat relay menerima signal dari pengirim dengan daya penerimaan signal yang cukup baik, relay akan melakukan pengkodean terhadap signal tersebut sesuai dengan metode pengkodeaan yang digunakan, setelah ini signal tersebut akan diteruskan kembali ke penerima melalui channel kedua.

### **Simulasi-3: coding model pada DF utnuk menghitung kinerja Bit-Error-Rate (BER) (File Matlab name: BER\_DF.m)**

```
= 10000, % bit number
 = 1; % /mu (set different values of 1-5)
st = randint(1,N); %data input
st BPSK = 2*st-1; % BPSK modulation 0 -> -1; 1 -> 1
EbNo1 dB = [0:2:12]; % SNR1 on dB (S-Rlink)
EbNo1 lin = 10 .^(EbNo1 dB/10); % SNR1on linear
EbNo2 lin = K * EbNo1 lin; % SNR2 on dB (R-D link)
   (1/\sqrt{2})^* abs(randn(1,N) + j*randn(1,N))); %channel fading of R-D
n1 = (randn(1,N) + j*randn(1,N)); %adding noise on relay
n2 = (randn(1,N) + j*randn(1,N)); %adding noise on destination
   m = 1: length (EbNo1 dB);
        for kk = 1: length(A1);
       Rb DF = (A1(kk) * st BPSK(kk)) + (sqrt(1/EDNo1 lin(m))*n1(kk));if (\text{real}(Rb DF)) >= 0;st relay DF = ans3;
```

```
Ds DF = (A2(kk)*Rb DF) + (sqrt(1/EbNo2 lin(m))* n2(kk));if (\text{real}(\text{Ds DF})) >= 0;ans4 = 1;st end DF(kk) = ans4;[NUM BER] = biterr(st end DF, st);
    relay biterr DF (m) = \overline{BER};
semilogy(EbNo1 dB,relay biterr DF,'ks-');
grid on
 label('Average SNR of \bar{\gamma 1} [dB]');
ylabel('Bit Error Rate');
legend('\mu=1','\mu=2','\mu=3','\mu=4','\mu=5');
```
#### **Hasil Simulasi-3**

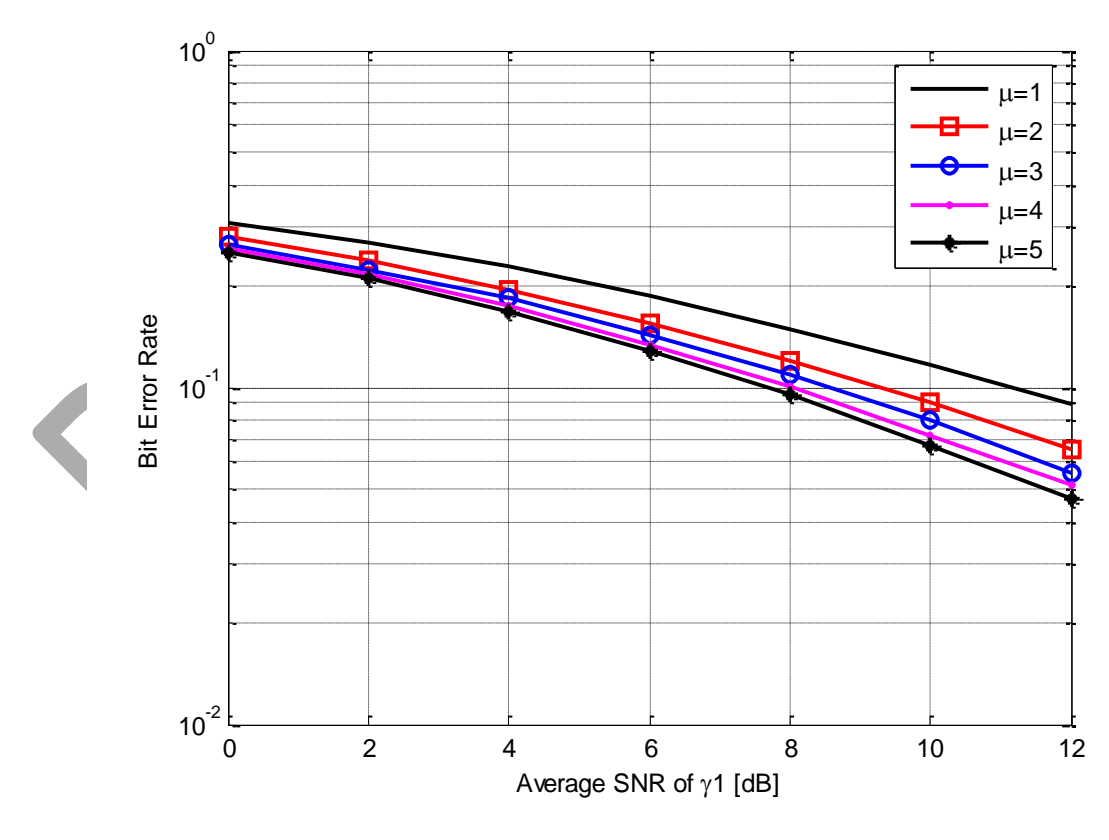

*Gambar 4. Simulasi BER pada skema DF dengan variasi µ.*

**Simulasi-4: coding model pada DF utnuk menghitung kinerja Bit-Error-Rate (BER) dengan Diversity Combining. Terdapat dua metode yang digunakan yaitu** *Selection Combining* **(SC) dan** *Maximal-Ratio Combining* **(MRC) Diversity.**

**(File Matlab name: BER\_DF\_MRC\_SC.m)**

```
= 10000; % bit number
st = randint(1,N); % data inputst BPSK = 2*st-1; % BPSK modulation 0 -> -1; 1 -> 1
EbNo2 lin = K * EbNo1 lin; % SNR2 on dB (R-D link)
A1= ((1/sqrt(2))* abs(randn(1,N) + j*randn(1,N))); %channel fading of S-R
A2= ((1/sqrt(2)) * abs(randn(1,N) + j*randn(1,N))); %channel fading of R-D
A3= ((1/sqrt(2)) * abs(randn(1,N) + j*randn(1,N))); %channel fading of S-D
n1 = (randn(1,N) + j*randn(1,N)); %adding noise on relay
n3 = (randn(1,N) + j*randn(1,N)); %adding noise on destination (direct path)
for m = 1: length(EbNo1dB);for k = 1: length(A1);
         Rb = (A1(k) * st BPSK(k)) + (sqrt(1/EbNol \, lin(m)) *n1(k));if (\text{real}(Rb)) >= 0;ans1 = 1;
              st relay = ans1;
```

```
Ds relay = (A2(k)*st relay) + (sqrt(1/EbNo2 lin(m))* n2(k));DsC_relay = abs(A1(k))*abs(A2(k))*Ds_relay; & transmiited
         Ds direct = ((A3(k)*st BPSK(k))+(sqrt(1/EbNo2 lin(m)*n3(k))));
          MRC_rec = DsC_relay + DsC_direct; % sum of the individual 
         if (real(MRC rec)) >= 0;ans3 = 1;
             ans3 = 0;
             MRC st end direct(k) = ans3;SC rec = max(DsC relay,DsC direct) ; % the strongest power
         if (real(SC rec))>= 0;
          ans4 = 1;SC st end direct(k) = ans4;[NUM BER] = biterr(MRC st end direct, st);
   MRC biterr (m) = BER;
[NUM BER] = biterr(SC st end direct, st);
SC biterr(m) = BER;
semilogy(EbNo1_dB,MRC_biterr,'k*-');
semilogy(EbNo1_dB,SC_biterr,'ro-');
.<br><label('SNR,dB');
ylabel('Bit Error Rate');
legend('Maximum Ratio Combining','Selection Combining');
```
### **Hasil Simulasi-4**

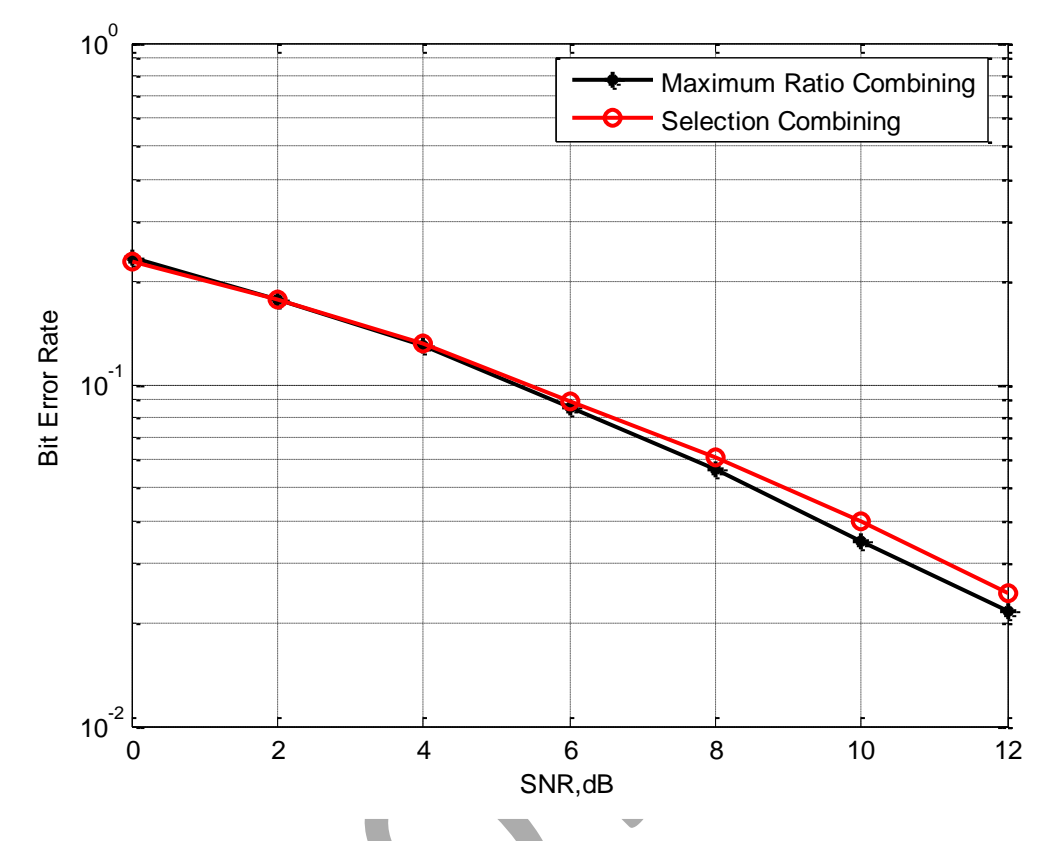

*Gambar 5. Simulasi BER pada skema DF melalui metode MRC dan SC.*

*Akses Matlab*

*Coding yang tersajikan ini (File terlampir) dapat dibuka menggunakan software Matlab, minimal versi 2010 keatas.*

*\*\*\**

#### **LEMBAR**

### HASIL PENILAIAN SEJAWAT SEBIDANG ATAU PEER REVIEW KARYA ILMIAH : KARYA ILMIAH YANG TELAH MEMILIKI SERTIFIKAT DARI KEMENKUMHAM

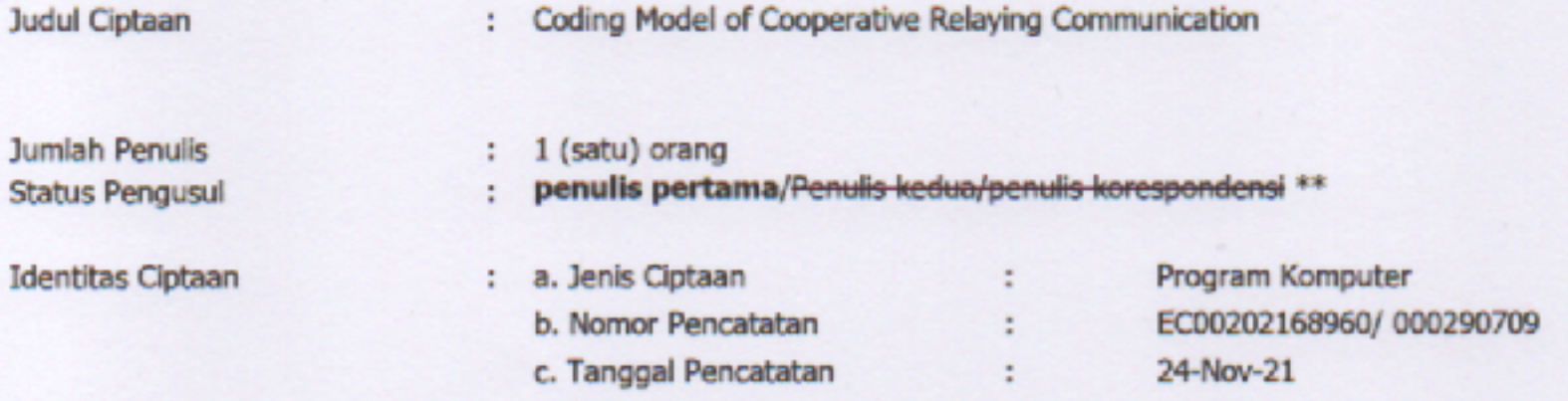

Hasil Penilaian Peer Review:

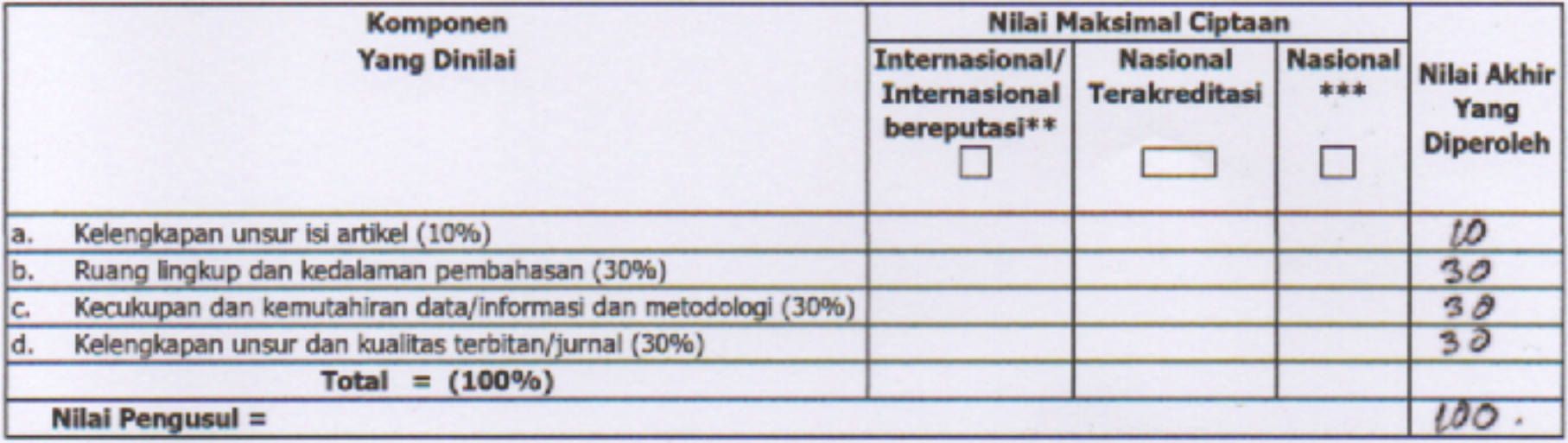

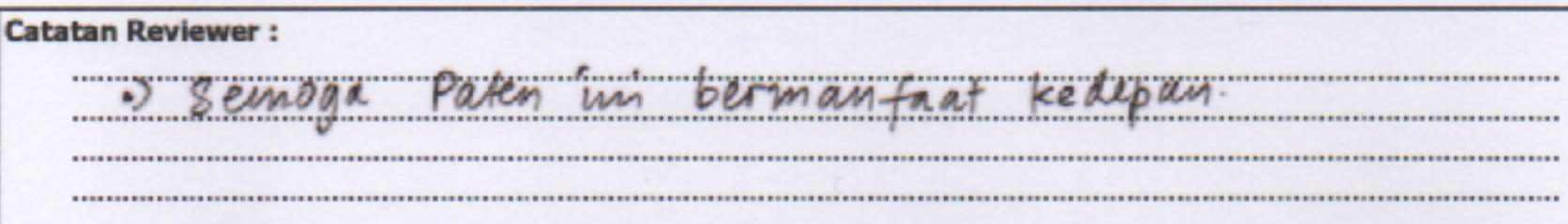

Makassar, 21 April 2022 Reviewer 2,

Dr. Ir. Satriani Said Akhmad, M.T. NIP. 19670904 199303 2 001

Unit kerja : Jurusan Teknik Elektro PNUP

\*Dinilai oleh dua Reviewer secara terpisah \*\*coret yang tidak perlu \*\*\*nasional/terindeks di DOAJ, CABI, Copernicus